## **Free Download**

[Install Dymo Labelwriter 320 Windows 7](https://imgfil.com/1th9em)

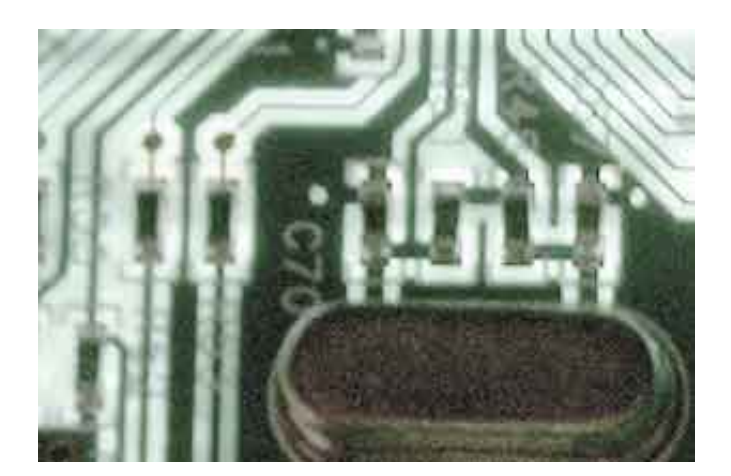

[Install Dymo Labelwriter 320 Windows 7](https://imgfil.com/1th9em)

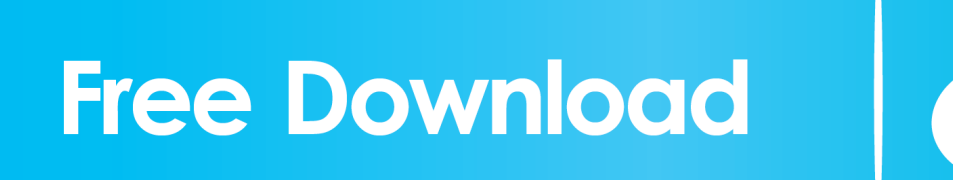

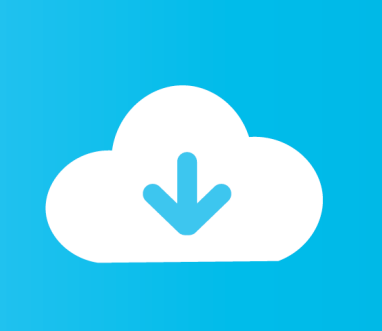

Is there a fix?https://answers microsoft com/en-us/windows/forum/all/hp-deskjet-450-andwindows-10/9faa727d-1a25-4b90-ba7a-80bf8d75cc56DYMO Labeler in Windows 10 Software and AppsDYMO Labeler: how can I print using my DYMO Labeler?https://answers.. microsoft com/en-us/windows/forum/all/dymolabeler/55d19838-c040-4093-8f86-229dd9acc0fcDymo Printer in Windows 10 Drivers and HardwareDymo Printer: I am not sure why device manager says I have no issues with the driver for this printer yet when I run the trouble shooter I get the error in the screen snippet below.

- 1. dymo labelwriter 450 install windows 10
- 2. dymo labelwriter 450 will not install windows 10
- 3. install dymo labelwriter 400 turbo windows 10

I had it installed on an old laptop but need to install onto this newer one?https://answers.. microsoft com/enus/windows/forum/all/dymo-lablewriter-450-will-not-print-with-windows/9b21c515-9b38-4434-8ae3-49ce25a75cb2HP Deskjet 450 and Windows 10 in Windows 10 Drivers and HardwareHP Deskjet 450 and Windows 10: I have a HP Deskjet 450 that doesn't work with the driver that is on Windows 10.. Thema: Dymo LabelWriter 450 Sharing via Windows 10Dymo LabelWriter 450 Sharing via Windows 10 - Similar Threads - Dymo LabelWriter 450Dymo 400 Labelwriter - how do I get this to work with my recently installed Windows 10? in Windows 10 Drivers and HardwareDymo 400 Labelwriter - how do I get this to work with my recently installed Windows 10?: How do I get this to work with my recently installed Windows 10?https://answers.. All of our computers are running windows 10 pro The printer is connected via USP.

## **dymo labelwriter 450 install windows 10**

dymo labelwriter 450 install windows 10, install dymo labelwriter 4xl windows 10, dymo labelwriter 450 will not install windows 10, dymo labelwriter 450 won't install windows 10, install dymo labelwriter 400 turbo windows 10, install dymo labelwriter 400 windows 7, is dymo labelwriter 450 compatible with windows 10, does dymo labelwriter 450 work with windows 10, install dymo labelwriter 450 windows 10 [Crack For Splinter Cell Double Agent Pc](https://crack-for-splinter-cell-double-agent-pc.simplecast.com/episodes/)

Discus and support Dymo LabelWriter 450 Sharing via Windows 10 in Windows 10 Drivers and Hardware to solve the problem; I'm trying to share a Dymo LabelWriter 450 printer over a network.. microsoft com/enus/windows/forum/all/dymo-400-labelwriter-how-do-i-get-this-to-work/0d99ed04-5169-41b2-b9e4-50bd04a9c4b9Dymo 4xl in Windows 10 Software and AppsDymo 4xl: HiAnyone able to tell me how I can installmy dymo onto a Lenovo laptop with no cd drive please.. microsoft com/en-us/windows/forum/all/dymo-4xl/7046dac4-ee6c-41fa-b3c8-b4191591ef36dymo lablewriter 450 will not print with windows 10, in Windows 10 Software and Appsdymo lablewriter 450 will not print with windows 10,: windows 1, cannot print for label writer 450https://answers. [Libdvdcss Pkg 64 Bit Mac Download](https://romantic-mahavira-123d5e.netlify.app/Libdvdcss-Pkg-64-Bit-Mac-Download.pdf)

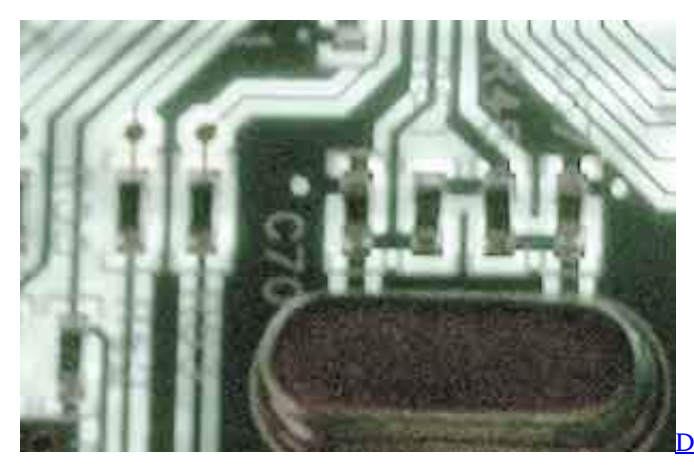

[Dell Software Driver C800](http://adupasren.rf.gd/Dell_Software_Driver_C800.pdf)

## **dymo labelwriter 450 will not install windows 10**

[Adobe Photoshop Elements 2018 V16.0 For Mac](https://seesaawiki.jp/oladisflex/d/Adobe Photoshop Elements 2018 V16.0 For Mac carber)

 I cannot get it to work I get an unknown device message I have uninstalled and reinstalled this printer 3 times to no avail. [Elsawin 4 0 Keygen For Mac](https://seesaawiki.jp/simpchalvieno/d/Elsawin 4 0 Keygen For Mac |TOP|)

## **install dymo labelwriter 400 turbo windows 10**

[Audioengine D1 Driver](https://seesaawiki.jp/nuinotore/d/Audioengine D1 Driver)

Any advise would be gratefully received A run through i can follow to rectify would be great.. dymo com/dymo/Software/Win/DCDSetup1 1 exe, dymo labelwriter 450 driver windows 10, dcdsetup1.. Dymo Labelwriter 'wireless' will not connect to windows 10 in Windows 10 Drivers and HardwareDymo Labelwriter 'wireless' will not connect to windows 10: Try as i may the printer is not recognised by the pc.. I have a USB3 0 superspeed hub and had my desktop printer connected to https://download.. Discussion in 'Windows 10 Drivers and Hardware' started by Stephanie\_110, Apr 14, 2019.. I have plugged the USB into the USB 2 0 and 3 0 ports This laptop is connected to a Targus docking station,. cea114251b [Free](https://seesaawiki.jp/dabnobiwa/d/Free Animation Program For Mac Os X 10.6.8 kapedean) [Animation Program For Mac Os X 10.6.8](https://seesaawiki.jp/dabnobiwa/d/Free Animation Program For Mac Os X 10.6.8 kapedean)

cea114251b

[Chromecast App For Mac Pro](http://fitounanli.rf.gd/Chromecast_App_For_Mac_Pro.pdf)